#### Processos

Um SO executa uma multiplicidade de programas, em batch ou time-sharing, que se designam por:

pro
essos ou tarefas (processes/tasks/jobs).

**•** Processo – é um programa em execução.

A execução de um processo é sequencial, no sentido em que num dado instante, apenas uma instrução do processo é executada.

- Um processo não tem apenas associado <sup>a</sup> si, <sup>o</sup> código de um programa, inclui também:
	- program-counter que indica a próxima instrução a executar.
	- <sup>p</sup>ilha de exe
	ução (stack) com valores temporários (parâmetros de funções, endereços de retorno, etc.)
	- **•** região de dados com os valores das variáveis globais.

# Execução de processos

Consideremos 3 processos cuja traçagem de execução, se executados um de cada vez até terminarem, se ilustra na figura:

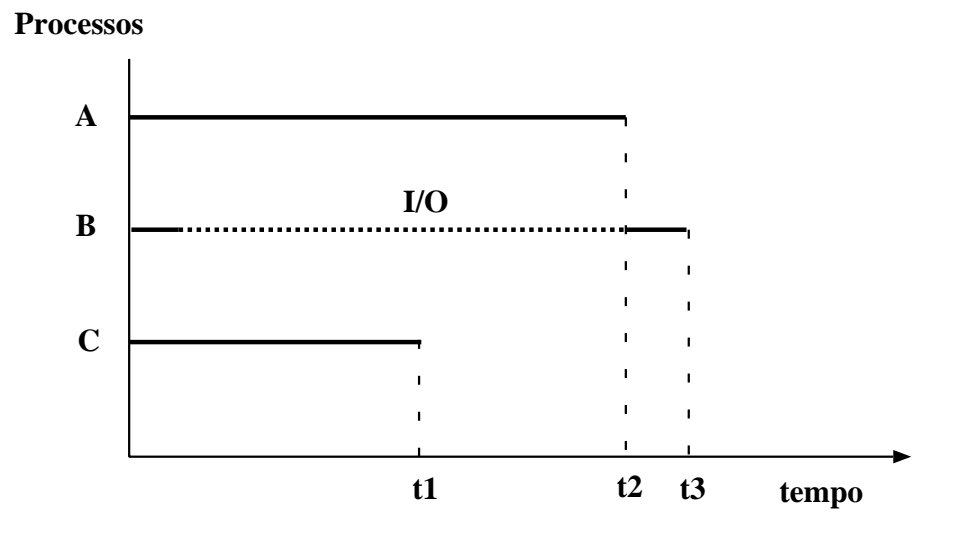

Suponha agora (2a. figura) que os processos são executados em time-sharing:

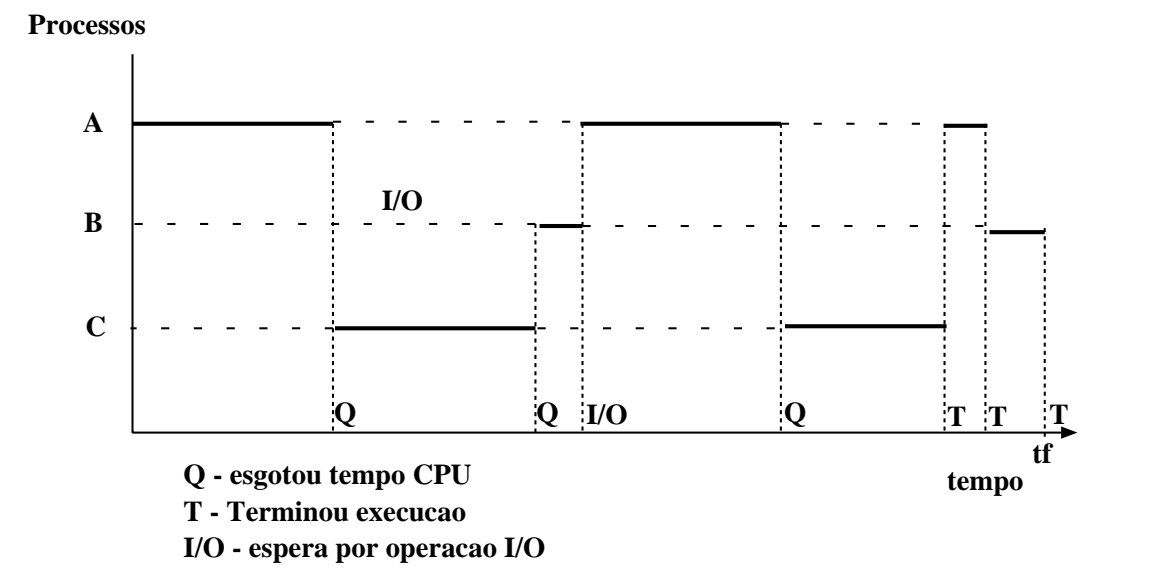

Observe que <sup>o</sup> tempo de execução, será menor quando ocorre time-sharing, i.e.:

$$
tf < (t1 + t2 + t3)
$$

### Estados de um Processo

- Um processo varia de estado durante <sup>a</sup> sua execução:
	- $\bullet$  novo o processo está a ser criado.
	- $\bullet$  em execução activo no CPU.
	- $\bullet$  em espera o processo está à espera de um evento externo.
	- pronto <sup>a</sup> exe
	utar <sup>o</sup> processo está à espera de vez de CPU.
	- $\bullet$  terminado o processo terminou a execução.
- **Transições possíveis entre os estados de um processo:**

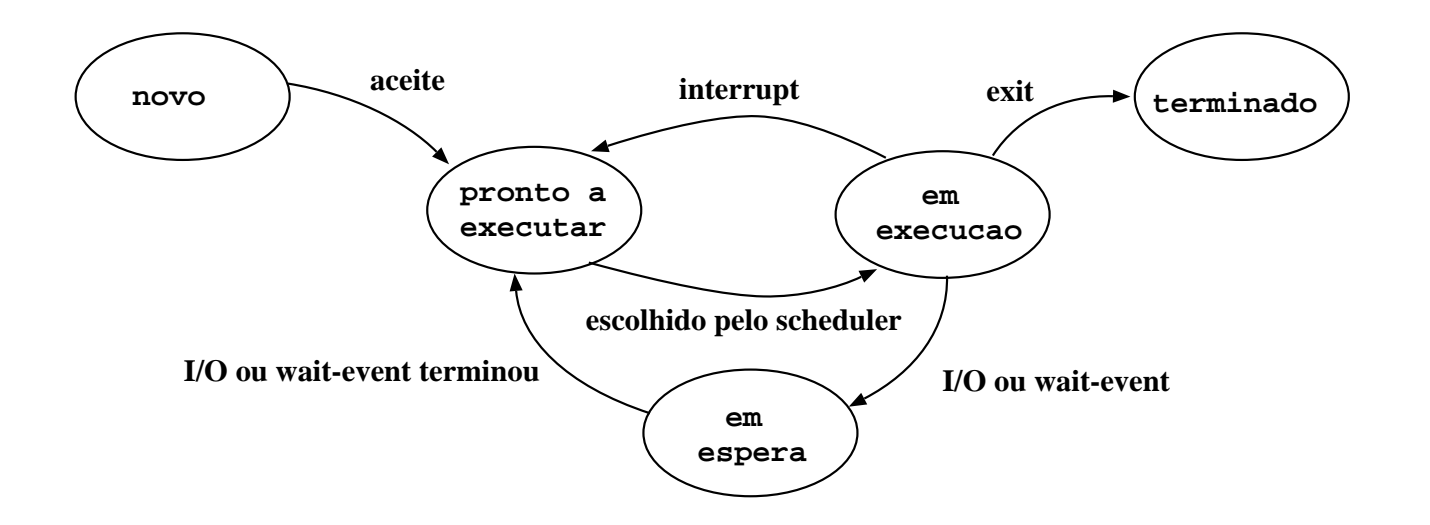

# Estruturas de controlo do SO

O SO constroi <sup>e</sup> mantém tabelas com informação sobre cada entidade, processo <sup>e</sup> recurso do sistema, que gere.

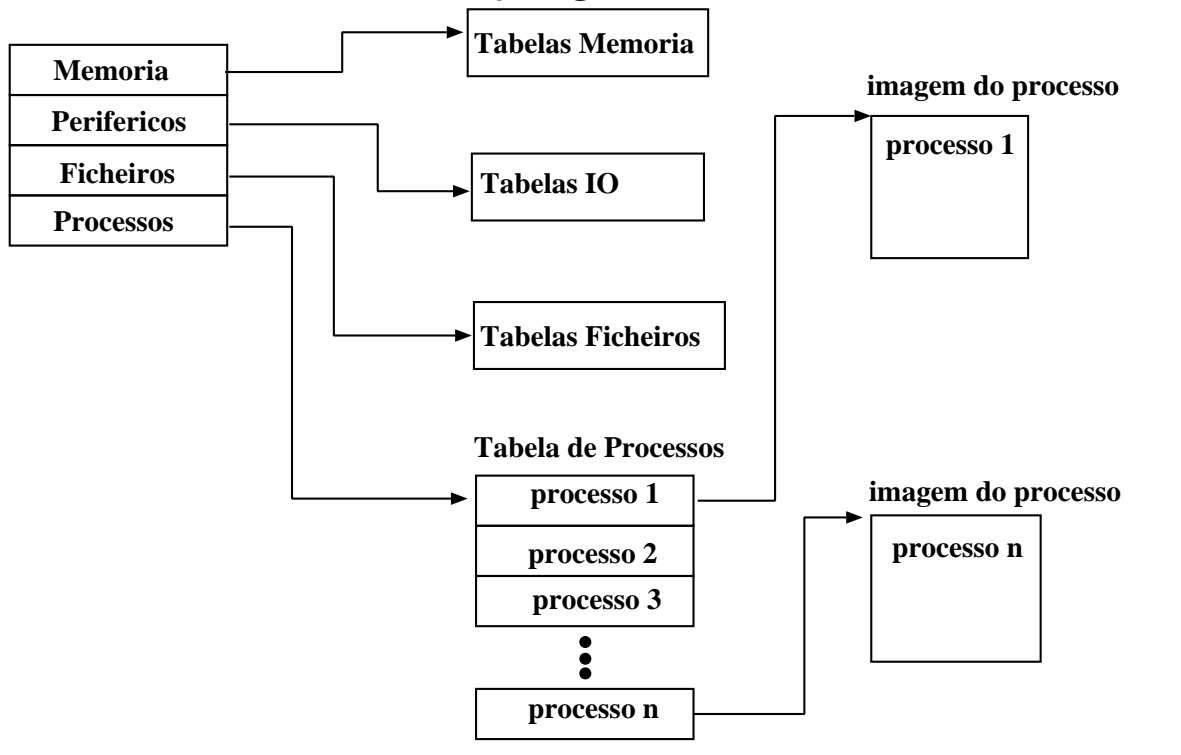

### Tabelas <sup>e</sup> atributos de processos

- tabelas de memória guardam informação sobre <sup>a</sup> memória principal <sup>e</sup> secundária associada <sup>a</sup> processos, assim como atributos de protecção <sup>e</sup> informação para gerir memória virtual.
- $\bullet$  tabelas de I/O permitem que o SO saiba se um dado periférico está livre ou não, qual <sup>a</sup> operação em curso num dado periférico <sup>e</sup> qual <sup>a</sup> zona de memória associada.
- $\bullet$  tabelas de ficheiros têm informação sobre os ficheiros existentes, <sup>a</sup> sua localização na memória secundária, <sup>o</sup> seu estado corrente <sup>e</sup> outros atributos.
- tabelas de processos permitem que o SO saiba localizar os processos correntes <sup>e</sup> quais os atributos que lhe estão associados.

### Organização de um processo

- Associado <sup>a</sup> um processo (a sua imagem) temos:
	- um espaço de endereçamento que determina <sup>a</sup> execução do processo (memória onde estão partes do código executável <sup>e</sup> dados usados pelo processo).
	- $\bullet$  um contexto do processo que define o ambiente de execução e determina <sup>o</sup> estado do processo. Estes atributos são normalmente referidos por PCB (Process Control Block).

# Informação típica num PCB

#### $\bullet$  identificação do processo:

- identificador do processo (PID)
- identificador do processo que criou este (processo-pai PPID)
- identificador do utilizador dono do processo (UID).
- estado do pro
esso:
	- program counter: próxima instrução <sup>a</sup> executar.
	- registos do cpu: acessíveis ao utilizador.
	- status info: inclui flags sobre interrupts (activos/inactivos), modo de execução (kernel/utilizador).
	- códigos de condição: resultados de operações lógicas <sup>e</sup> aritméticas (overflow...).
	- apontador para <sup>a</sup> stack. A stack é usada para guardar parâmetros quando da chamada de funções.

# PCB (continuação)

 $\bullet$  informação de controlo:

- informação de scheduling: estado do processo (a executar, pronto <sup>a</sup> executar, em espera, etc.), prioridade do processo.

- privilégios do processo

- info. para gestão de memória: páginas <sup>e</sup> segmentos de memória associados ao processo.

- recursos associados: ficheiros abertos, etc.

### Imagem do Processo

A estrutura da imagem de um processo na memória (virtual) está ilustrada na figura:

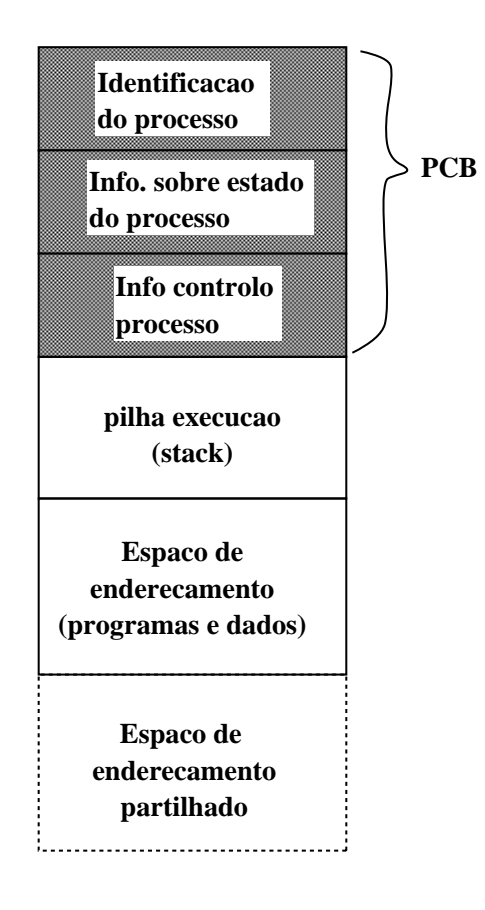

#### Troca de contexto (processos)

- Sempre que <sup>o</sup> CPU comuta de um processo para outro tem de guardar <sup>o</sup> estado do processo que sai (para poder ser retomado posteriormente) <sup>e</sup> carregar <sup>o</sup> estado do processo que entra.
- O estado do processo é guardado no PCB do processo.
- A troca de contexto é um overhead, i.e. <sup>o</sup> sistema não está <sup>a</sup> fazer nada de útil enquanto processa <sup>a</sup> troca.
- **Ilustração do que ocorre numa troca de contexto:**

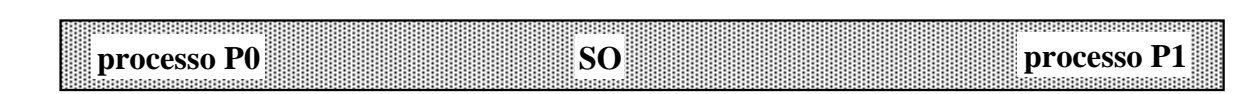

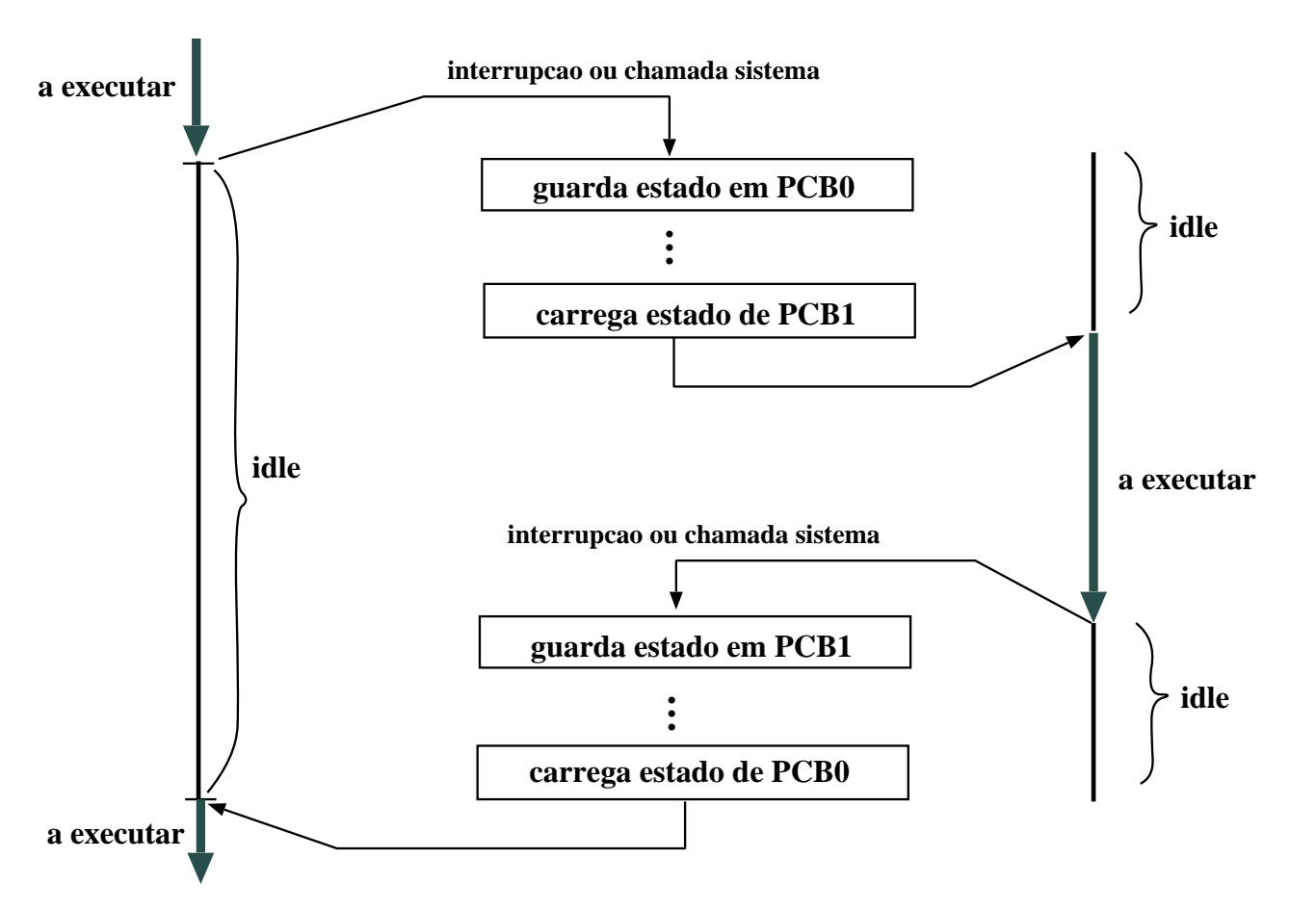

# Criação de processos

- Um processo pode criar novos processos, processos-filho, que por sua vez podem criar novos processos.
- $\bullet$  recursos: o processo-filho é uma cópia da imagem do processo-pai e pode partilhar os recursos deste.
- $\bullet$  execução:
	- Pai <sup>e</sup> filho executam concorrentemente, ou
	- Pai espera que os filhos terminem.
- espaço de endereçamento:
	- Filho é uma cópia do pai, executa <sup>o</sup> mesmo programa, ou
	- Filho pode executar um programa diferente.
- em UNIX:
	- fork cria um novo processo.
	- exe
	ve usado <sup>a</sup> seguir ao fork para substituir no espaço de memória do processo <sup>o</sup> programa <sup>a</sup> executar.

# Criação de processos em UNIX

Faz-se através da função de sistema:

```
pid_t fork(void);
```
• fork retorna 0 ao processo-filho <sup>e</sup> retorna <sup>o</sup> PID do filho ao processo-pai. Caso não seja possível criar <sup>o</sup> novo processo, retorna -1.

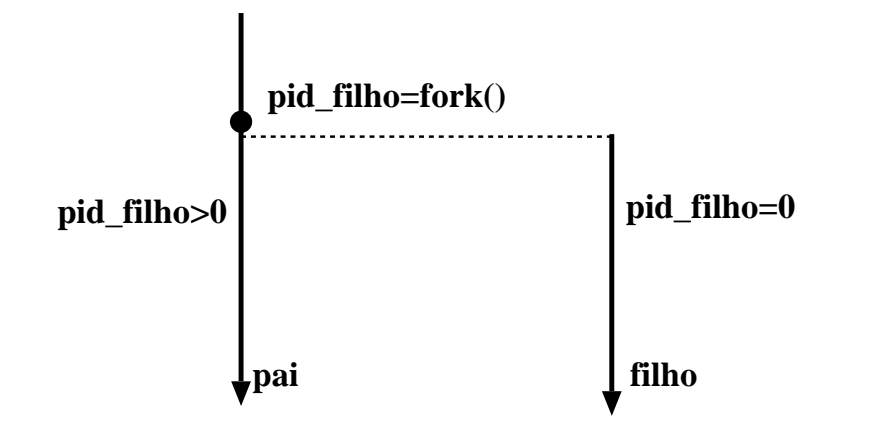

Como distinguir <sup>a</sup> execução do processo-filho da do processo-pai?

```
if ( (pid_filho=fork())==0)
{
  <
ódigo-pro
esso-filho>
}
else
{
  <
ódigo-pro
esso-pai>
}
<
ódigo possivelmente 
omum>
```
Diferenças entre pai <sup>e</sup> filho:

- diferentes PID e PPID
- filho não herda locks de ficheiros que pertencem ao pai.

### Exemplo do uso de fork()

```
#in
lude <stdio.h>
main() execução:
{ -----------
 int i; Pai: 0
                       Filho: 0
 if (fork() == 0) /* filho */ Filho: 1
  for (i=0; i<5; i++) { Pai: 1
   printf("Filho: \&d\n", i); Filho: 2
   sleep(2); Pai: 2
  } Filho: 3
 else /* pai */ Filho: 4
  for (i=0; i<5; i++) { Pai: 3
   printf("Pai: \lambda \wedge n', i); Pai: 4
   sleep(3);
  }
}
```
 $\rightarrow$  o processo-filho executa o mesmo programa que o processo-pai, mas partes diferentes!

 $\rightarrow$  pai e filho executam concorrentemente.

### Novos processos para execução de programas

Processo-filho pode executar um programa diferente daquele que <sup>o</sup> criou.

As funções de sistema:

```
int execl(char *path, char *com, char *arg,...);
int execlp(char *file, char *com, char *arg,...);
```

```
int execv(char *path, char *argv[]);
int execvp(char *file, char *argv[]);
```
diferem na passagem dos argumentos para <sup>o</sup> programa <sup>a</sup> executar.

 $\rightarrow$  Estas funções permitem substituir o programa que faz a chamada por um outro programa executável.

 $\rightarrow$  Modificam o segmento de dados e texto do processo, mas não alteram o seu contexto. Isto é, mantêm os mesmos identificadores de recursos <sup>e</sup> ficheiros abertos que o processo possuía antes da execução do exec().

# Exemplo: fork() <sup>+</sup> exec()

```
main() // (Programa que cria um processo para executar ls -1)
{
  int filhoID, estado;
  char path[] = ' ' / \text{bin/ls''};char cmd[] = ' 'ls';
  char \arg[] = \{(-1) ;
  if ( (filhoID= fork()) == -1) {
    printf(''Erro no fork'');
    exit(1);}
  else if (filhoID==0) {
    if (execl(path, cmd, arg, NULL)<0) {
      printf(''0 exec falhou'');
      exit(1);}
  }
  else if (filhoID != wait(&estado))
    printf(''sinal antes do filho terminar'');
  exit(0);}
```
# Identificação do processo

Os processos são identificados através de um inteiro único, atribuído na criação do processo.

• Identificador de um processo (PID), obtido por:

```
pid_t getpid(void);
```
• Identificador do processo-pai:

```
pid_t getppid(void);
```
• Cada processo tem um "dono" (owner), que tem privilégios sobre <sup>o</sup> processo. Pode ser determinado por:

```
uid_t getuid(void);
```
fornece <sup>o</sup> UID efectivo que permite determinar os privilégios do processo no acesso a recursos.

### Como criar uma árvore de processos?

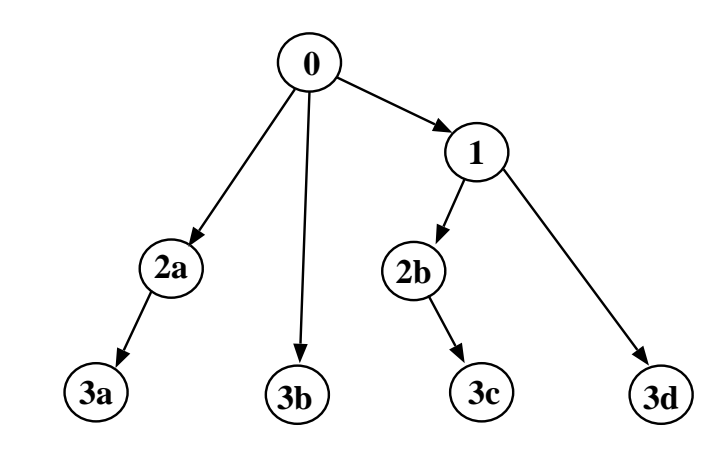

```
main()
{
  int i, n=4;
  ...
  for (i= 1; i \le n; i++)if ((filhoID=fork()) == 0)break;
  fprintf(stderr, "proc(\%ld) com pai(\%ld)\n'',
          (long)getpid(), (long)getppid());
}
```
Funções: exit() <sup>e</sup> wait()

• Terminar <sup>a</sup> exe
ução de um pro
esso:

```
void exit(int estado)
```
retorna <sup>o</sup> controlo ao processo-pai, indicando-lhe através da variável estado como é que <sup>o</sup> processo-filho terminou:

 $estado = 0 - terminou normal.$ 

estado  $\neq 0$  – terminou com erro (valor é o código do erro).

• Esperar que um processo-filho termine:

```
pid_t wait(int *estado)
```
<sup>o</sup> processo que executa <sup>a</sup> função, suspende à espera que um dos processos-filho termine, ou até receber ele mesmo um sinal para terminar.

A função wait() retorna <sup>o</sup> identificador do processo que terminou <sup>e</sup> <sup>a</sup> forma como terminou (através da variável estado).

• Esperar que um processo-filho específico termine:

```
pid_t waitpid(pid_t pid, int *estado, int opções)
```
<sup>o</sup> processo suspende à espera que <sup>o</sup> processo <sup>p</sup>id termine. Se <sup>o</sup> valor de <sup>p</sup>id for -1, esta função equivale à função wait().

#### Exemplo com exit() e wait()

```
#in
lude <sys/types.h>
#in
lude <sys/wait.h>
#in
lude <stdlib.h>
main()
\left\{ \right.pid_t filhoID;
  int estado;
  if ((filhoID= fork()) == -1) {
     printf('<sup>0</sup> fork falhou\langle n');
     exit(1);}
  if (filhoID==0)
    printf(''Sou o filho com pid=%ld\n'',(long)getpid());
  else if (wait(&estado) != filhoID)
    printf(''Um sinal interrompeu o wait()\n'');
  else
    printf(''Sou o pai com pid=%ld\n'',(long)getpid());
  exit(0);}
```
### Mais um exemplo sobre criação de processos: cadeia de N processos

Escrever um programa que crie uma cadeia de N processos tal que <sup>o</sup> 1º processo da cadeia cria <sup>o</sup> 2º, <sup>o</sup> 2º cria <sup>o</sup> 3º, etc. Cada processo deve escrever <sup>o</sup> seu PID <sup>e</sup> <sup>o</sup> PID do processo-pai.

# Mais um exemplo sobre criação de processos: cadeia de N processos

```
\# define is_child (P) (P == 0)void cadeia_procs()
  \{pid_t pai, new_proc;
    int i;
8 for ( i =1; i<=
N ; i ++) {
pai = getpid();
new_proc = fork();
     if (is_child(new_proc))
printf ("FILHO %d: PID = %d\tPPID = %d\n", i, getpid(), pai);
\{\}else
        break;
    \{x\}return;
\{
```
#### Mais um exemplo de sincronização de processos

Escrever um programa que crie um processo filho para calcular o número de fibonnacci de ordem 10, enviando <sup>o</sup> resultado ao processo pai por um sinal. O processo pai deve esperar que <sup>o</sup> processo filho termine, apanhar <sup>o</sup> sinal enviado <sup>e</sup> escrevê-lo.

# Mais um exemplo de sincronização de processos

ATENÇÃO: este programa não funciona se <sup>o</sup> fibonacci devolver valores maiores do que 256, por causa do tipo de WEXITSTATUS!!

```
void sinc_fib10()
\{pid_t new_proc; denoted the long fibonacci(int n)
   int status ; \{if (n == 0) return 1:
   new\_proc = fork();
                                          if (n == 1) return 1;
   if (is_cchild(new\_proc) )return fibonacci(n-1) +
     exit(fibonacci(10));fibonacci(n-2);9 else { }
     wait (& status);
     if (WIFEXITED (status)) {
printf ("PAI: fib(10) = %d\n",WEXITSTATUS(status));
\{\}else {
       printf ("Child did not terminate normally");
\{\}17 }
   return;
\{
```